# **NHL API Wrapper**

**Justin Branco**

**Apr 23, 2021**

# **CONTENTS:**

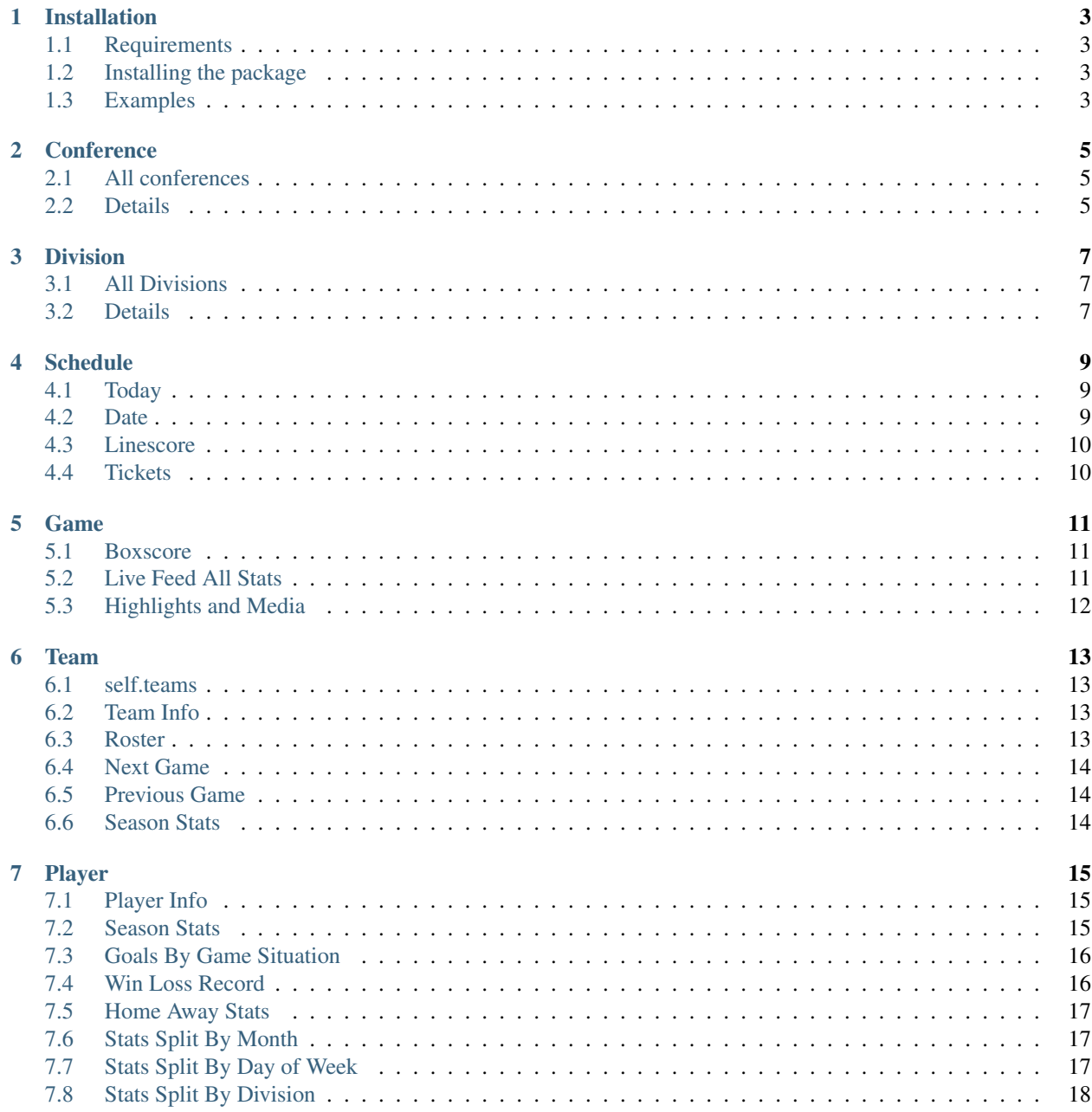

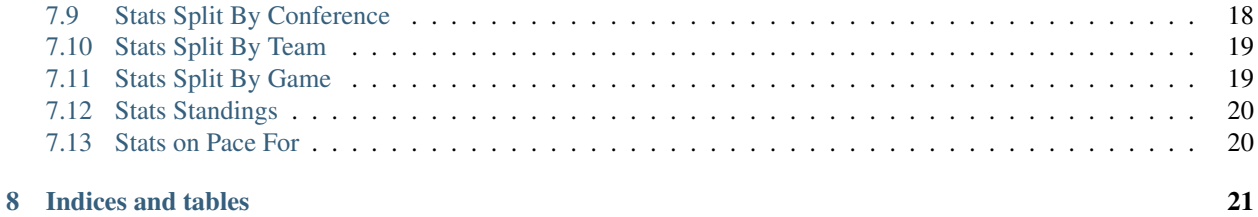

Ever had a project idea that looks to take advantage of the NHL API, but you don't know where to start because there's no documentation?

Look no further!

This api wrapper was developed to make grabbing and using that data a snap!

#### Here's what you get:

- 1. A few classes to make this simple
- 2. Built in methods on those classes, to make the data gathering a breeze

For questions or suggestions please create an issue @ <https://github.com/branks42/easy-nhl>

### **ONE**

### **INSTALLATION**

# <span id="page-6-1"></span><span id="page-6-0"></span>**1.1 Requirements**

• Python 3. Yes, we have completely ignored Python 2. Sorry, not sorry.

### <span id="page-6-2"></span>**1.2 Installing the package**

*pip install nhl-api-wrapper*

### <span id="page-6-3"></span>**1.3 Examples**

That's it! To test, you can run python and try the following:

```
from easy_nhl import Team
print(Team().teams)
```
This will give you a payload of all current and former NHL teams (A list of dicts). You can then use the Team class to get rosters and more information as follows:

```
from easy_nhl import Team
sabres = Team(7)print(sabres.roster())
```
I will go into more detail in the classes section of the documentation.

**TWO**

### **CONFERENCE**

<span id="page-8-0"></span>This class will give you access to the Conference endpoints of the NHL API.

There are only 2 methods available to this class.

# <span id="page-8-1"></span>**2.1 All conferences**

This will return a list of all conferences in the league.

#### Usage

```
from easy_nhl import Conference
all_conferences = Conference().all_conferences()
```
# <span id="page-8-2"></span>**2.2 Details**

This will return information of a given conference id.

```
from easy_nhl import Conference
eastern = Conference().details(6)
```
### **THREE**

### **DIVISION**

<span id="page-10-0"></span>Much like Conference, this class will give you access to the Division endpoints of the NHL API.

There are only 2 methods available to this class.

# <span id="page-10-1"></span>**3.1 All Divisions**

This will return a list of all divisions in the league.

#### Usage

..code-block:: python

from easy\_nhl import Division

all\_divisions = Division().all\_divisions()

# <span id="page-10-2"></span>**3.2 Details**

This will return information of a given division id.

```
from easy_nhl import Division
atlantic = Division().details(17)
```
### **FOUR**

### **SCHEDULE**

<span id="page-12-0"></span>Starting to dig into the good stuff now! Schedule endpoint access!

There are 4 methods available to this class.

# <span id="page-12-1"></span>**4.1 Today**

This will return the NHL schedule for todays date.

#### Usage

```
from easy_nhl import Schedule
schedule = Schedule()
todays_schedule = schedule.today()
# You can also get today's schedule for a particular team by passing in
˓→their team id
sabres_sched_today = schedule.today(7)
```
### <span id="page-12-2"></span>**4.2 Date**

This will return the NHL schedule for a given date. (Note: date must be passed in in 'YYYY-MM-DD' format) Usage

```
from easy_nhl import Schedule
schedule = Schedule()
first_day_of_season = schedule.date('2021-01-13')
# You can also get an individual teams schedule for a given date by passing
˓→in their team id.
sabres_sens_wild_game_1 = schedule.date('2006-05-05', 7)
```
### <span id="page-13-0"></span>**4.3 Linescore**

This will fetch more detailed scoring information for games on a given date. (Defaults to today)

#### Usage

```
from easy_nhl import Schedule
schedule = Schedule()
more_stats = schedule.linescore() # Defaults to today
# You can also get an individual teams linescore for a given date
sabres_sens_wild_game_1_more_data = schedule.linescore('2006-05-05', 7)
```
# <span id="page-13-1"></span>**4.4 Tickets**

This will fetch ticket information for games on a given date. (Defaults to today)

```
from easy_nhl import Schedule
schedule = Schedule()
ticket_info = Schedule.tickets()
# You can specify dates and team as well
sabres_tickets = schedule.tickets('2021-10-05', 7)
```
### **FIVE**

### **GAME**

<span id="page-14-0"></span>Game endpoints! Hizzah! *Note: You will need a game id to instantiate this class.*

There are 3 methods available to this class.

# <span id="page-14-1"></span>**5.1 Boxscore**

This will get the boxscore date of a given game id.

### Usage

```
from easy_nhl import Schedule, Game
schedule = Schedule()
# Let's get a game id
todays_{\text{name}} = schedule.today(7)game_pk = todays_game[0]['gamePk']
# Here we can instantiate our Game class
sabres_capitals = Game(game_pk)
boxscore = sabres_capitals.boxscore()
```
### <span id="page-14-2"></span>**5.2 Live Feed All Stats**

This will get the live feed data of a given game id.

```
from easy_nhl import Schedule, Game
schedule = Schedule()
# Let's get a game id
todays_game = schedule.today(7)
game_pk = todays_game[0]['gamePk']
# Here we can instantiate our Game class
sabres_capitals = Game(game_pk)
live_feed_stats = sabres_capitals.live_feed_all_stats()
```
# <span id="page-15-0"></span>**5.3 Highlights and Media**

This will get the highlights and media snippets of a given game id.

```
from easy_nhl import Schedule, Game
schedule = Schedule()
# Let's get a game id
todays_game = schedule.today(7)
game_pk = todays_game[0]['gamePk']
# Here we can instantiate our Game class
sabres_capitals = Game(game_pk)
highlights = sabres_capitals.highlights_and_media()
```
### **SIX**

### **TEAM**

<span id="page-16-0"></span>Team endpoints! So much data!

There are 5 class methods available, and one class attribute which will return all teams.

### <span id="page-16-1"></span>**6.1 self.teams**

List out all teams available.

#### Usage

```
from easy_nhl import Team
all_teams = Team().teams
```
### <span id="page-16-2"></span>**6.2 Team Info**

Get info of a given team id.

#### Usage

```
from easy_nhl import Team
sabres = Team(7)sabres_info = sabres.team_info()
```
### <span id="page-16-3"></span>**6.3 Roster**

Get the roster of a given team id.

```
from easy_nhl import Team
sabres = Team(7)sabres_roster = sabres.roster()
# We can also get historical rosters by passing in a season
sabres_roster_05 = sabres.roster('20052006')
```
### <span id="page-17-0"></span>**6.4 Next Game**

Get a given team's next scheduled game.

#### Usage

```
from easy_nhl import Team
sabres = Team(7)sabres_next = sabres.next_game()
```
# <span id="page-17-1"></span>**6.5 Previous Game**

Get a given team's previous scheduled game.

#### Usage

```
from easy_nhl import Team
sabres = Team(7)sabres_prev = sabres.previous_game()
```
# <span id="page-17-2"></span>**6.6 Season Stats**

Get a given teams current season stats.

```
from easy_nhl import Team
sabres = Team(7)sabres_stats = sabres.season_stats()
# We can also get historical stats by passing in a season
sabres_stats_05 = sabres.season_stats('20052006')
```
### **SEVEN**

### **PLAYER**

<span id="page-18-0"></span>This is the motherload. All player stats and information available from the NHL API. *Note: You need a player id to instantiate this class*

This class has 13 methods.

### <span id="page-18-1"></span>**7.1 Player Info**

Get player information.

Usage

```
from easy_nhl import Team, Player
# We can use the team roster to get a player id.
for player in Team(7).roster():
   if player['person']['fullName'] == 'Jack Eichel':
        eichel_id = player['person']['id']
# Now we can get Jack's info
eichel = Player(eichel_id)
eichel_info = eichel.player_info()
```
### <span id="page-18-2"></span>**7.2 Season Stats**

Get a player's stats from the provided season.

You can provide a season to search for this method, but it must be passed as '20192020' for any given season.

Usage

```
from easy_nhl import Team, Player
# We can use the team roster to get a player id.
for player in Team(7).roster():
   if player['person']['fullName'] == 'Jack Eichel':
        eichel_id = player['person']['id']
# Now we can get Jack's season stats
eichel = Player(eichel_id)
eichel_current_season = eichel.season_stats()
```
(continues on next page)

(continued from previous page)

```
# Or we can check previous season_stats
eichel_rookie_stats = eichel.season_stats('20152016')
```
# <span id="page-19-0"></span>**7.3 Goals By Game Situation**

Get goals of a given player with details of the game situation in which they were scored.

You can provide a season to search for this method, but it must be passed as '20192020' for any given season.

Usage

```
from easy_nhl import Team, Player
# We can use the team roster to get a player id.
for player in Team(7).roster():
    if player['person']['fullName'] == 'Jack Eichel':
        eichel_id = player['person']['id']
# Now we can get Jack's goals by game situation
eichel = Player(eichel_id)
eichel_current_gbgs = eichel.goals_by_game_situation()
# Or we can check previous season gbgs
eichel_rookie_gbgs = eichel.goals_by_game_situation('20152016')
```
### <span id="page-19-1"></span>**7.4 Win Loss Record**

Get a goalies win loss record for a current season

You can provide a season to search for this method, but it must be passed as '20192020' for any given season.

```
from easy_nhl import Team, Player
# We can use the team roster to get a player id.
for player in Team(7).roster():
   if player['person']['fullName'] == 'Linus Ullmark':
       ullmark_id = player['person']['id']
# Now we can get Ullmark's win/loss record
ullmark = Player(ullmark_id)
ullmark_win_loss = ullmark.win_loss_record()
# Or we can check previous season gbgs
ullmark_win_loss_last = ullmark.win_loss_record('20192020')
```
### <span id="page-20-0"></span>**7.5 Home Away Stats**

Get a players stats broken up by home and away games.

You can provide a season to search for this method, but it must be passed as '20192020' for any given season.

Usage

```
from easy_nhl import Team, Player
# We can use the team roster to get a player id.
for player in Team(7).roster():
   if player['person']['fullName'] == 'Jack Eichel':
        eichel_id = player['person']['id']
# Now we can get Jack's stats by home away
eichel = Player(eichel_id)
eichel_current_has = eichel.home_away_stats()
# Or we can check previous season home away
eichel_rookie_has = eichel.home_away_stats('20152016')
```
# <span id="page-20-1"></span>**7.6 Stats Split By Month**

Get a players stats broken up by month.

You can provide a season to search for this method, but it must be passed as '20192020' for any given season.

Usage

```
from easy_nhl import Team, Player
# We can use the team roster to get a player id.
for player in Team(7).roster():
   if player['person']['fullName'] == 'Jack Eichel':
        eichel_id = player['person']['id']
# Now we can get Jack's stats split by month
eichel = Player(eichel_id)
eichel_current_month_split = eichel.stats_split_by_month()
# Or we can check previous season split by month
eichel_rookie_month_split = eichel.stats_split_by_month('20152016')
```
# <span id="page-20-2"></span>**7.7 Stats Split By Day of Week**

Get a players stats broken up by day of week.

You can provide a season to search for this method, but it must be passed as '20192020' for any given season.

```
from easy_nhl import Team, Player
# We can use the team roster to get a player id.
for player in Team(7).roster():
   if player['person']['fullName'] == 'Jack Eichel':
        eichel_id = player['person']['id']
# Now we can get Jack's stats split by day of week
eichel = Player(eichel_id)
eichel_current_dow_split = eichel.stats_split_by_day_of_week()
# Or we can check previous season split by day of week
eichel_rookie_daw_split = eichel.stats_split_by_day_of_week('20152016')
```
# <span id="page-21-0"></span>**7.8 Stats Split By Division**

Get a players stats broken up by Division.

You can provide a season to search for this method, but it must be passed as '20192020' for any given season.

#### Usage

```
from easy_nhl import Team, Player
# We can use the team roster to get a player id.
for player in Team(7).roster():
   if player['person']['fullName'] == 'Jack Eichel':
        eichel_id = player['person']['id']
# Now we can get Jack's stats split by division
eichel = Player(eichel_id)
eichel_current_division_split = eichel.stats_split_by_division()
# Or we can check previous season split by division
eichel_rookie_division_split = eichel.stats_split_by_division('20152016')
```
### <span id="page-21-1"></span>**7.9 Stats Split By Conference**

Get a players stats broken up by Conference.

You can provide a season to search for this method, but it must be passed as '20192020' for any given season.

Usage

```
from easy_nhl import Team, Player
# We can use the team roster to get a player id.
for player in Team(7).roster():
    if player['person']['fullName'] == 'Jack Eichel':
        eichel_id = player['person']['id']
# Now we can get Jack's stats split by conference
eichel = Player(eichel_id)
eichel_current_conference_split = eichel.stats_split_by_conference()
```
(continues on next page)

(continued from previous page)

```
# Or we can check previous season split by conference
eichel_rookie_conference_split = eichel.stats_split_by_conference('20152016')
```
### <span id="page-22-0"></span>**7.10 Stats Split By Team**

Get a players stats broken up by Team.

You can provide a season to search for this method, but it must be passed as '20192020' for any given season.

Usage

```
from easy_nhl import Team, Player
# We can use the team roster to get a player id.
for player in Team(7).roster():
    if player['person']['fullName'] == 'Jack Eichel':
        eichel_id = player['person']['id']
# Now we can get Jack's stats split by team
eichel = Player(eichel_id)
eichel_current_team_split = eichel.stats_split_by_team()
# Or we can check previous season split by team
eichel_rookie_team_split = eichel.stats_split_by_team('20152016')
```
### <span id="page-22-1"></span>**7.11 Stats Split By Game**

Get a players stats broken up by Game.

You can provide a season to search for this method, but it must be passed as '20192020' for any given season.

```
from easy_nhl import Team, Player
# We can use the team roster to get a player id.
for player in Team(7).roster():
   if player['person']['fullName'] == 'Jack Eichel':
       eichel_id = player['person']['id']
# Now we can get Jack's stats split by game
eichel = Player(eichel_id)
eichel_current_game_split = eichel.stats_split_by_game()
# Or we can check previous season split by game
eichel_rookie_game_split = eichel.stats_split_by_game('20152016')
```
### <span id="page-23-0"></span>**7.12 Stats Standings**

Get a players stats standings.

You can provide a season to search for this method, but it must be passed as '20192020' for any given season.

Usage

```
from easy_nhl import Team, Player
# We can use the team roster to get a player id.
for player in Team(7).roster():
   if player['person']['fullName'] == 'Jack Eichel':
        eichel_id = player['person']['id']
# Now we can get Jack's stats standings
eichel = Player(eichel_id)
eichel_current_standings = eichel.stats_standings()
# Or we can check previous season stats standings
eichel_rookie_standings = eichel.stats_standings('20152016')
```
### <span id="page-23-1"></span>**7.13 Stats on Pace For**

Get a players projected stats. Only works for current season.

```
from easy_nhl import Team, Player
# We can use the team roster to get a player id.
for player in Team(7).roster():
   if player['person']['fullName'] == 'Jack Eichel':
       eichel_id = player['person']['id']
# Now we can get Jack's pace
eichel = Player(eichel_id)
eichel_pace = eichel.stats_on_pace_for()
```
# **EIGHT**

# **INDICES AND TABLES**

- <span id="page-24-0"></span>• genindex
- modindex
- search